# Politechnika Krakowska im. Tadeusza Kościuszki

# Karta przedmiotu

obowiązuje studentów rozpoczynających studia w roku akademickim 2015/2016

Wydział Architektury

Kierunek studiów: Architektura Krajobrazu Profil: Ogólnoakademicki

Forma sudiów: niestacjonarne komponent kod kierunku: AK

Stopień studiów: I

Specjalności: Bez specjalności

# 1 Informacje o przedmiocie

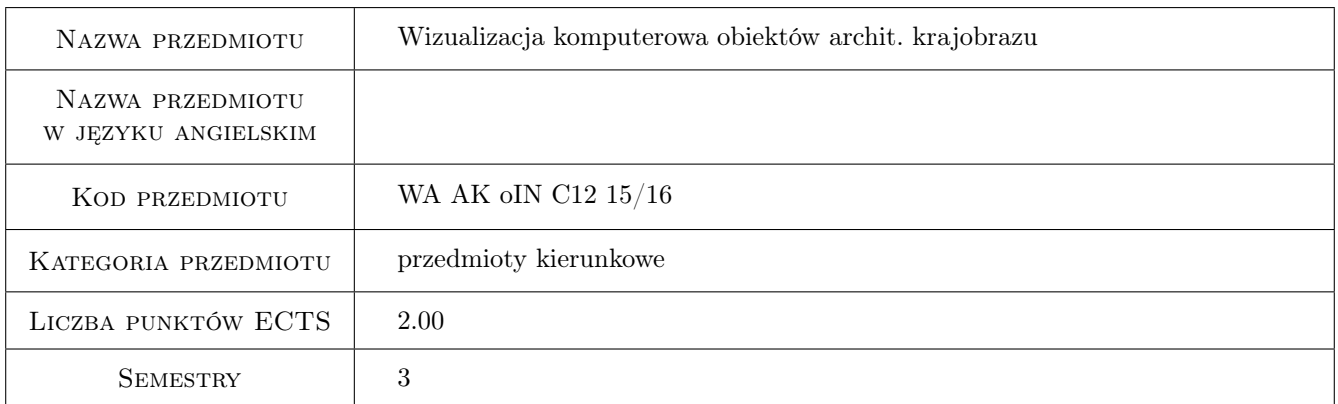

# 2 Rodzaj zajęć, liczba godzin w planie studiów

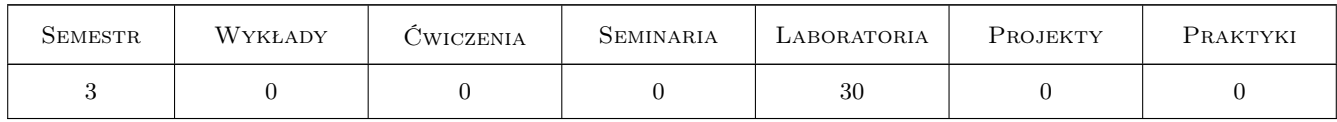

# 3 Cele przedmiotu

Cel 1 Zapoznanie studentów z zagadnieniami dotyczącymi modelowania i przekształcania terenu

Cel 2 Przekazanie studentom wiedzy na temat wizualizacji komputerowej

- Cel 3 Wypracowanie umiejętności wykonywania modeli terenu oraz przekształcania ich zgodnie z własnym projektem
- Cel 4 Wypracowanie umiejętności wykonywania wizualizacji własnych projektów

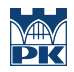

Cel 5 Wypracowanie umiejętności przeprowadzania analiz terenu i pozyskiwania danych na temat terenu dla celów projektowych

# 4 Wymagania wstępne w zakresie wiedzy, umiejętności i innych **KOMPETENCJI**

- 1 Umiejętność obsługi komputera
- 2 Znajomość pakietu Office
- 3 Znajomość zagadnień wykładanych w ramach przedmiotu Technologia informacyjna oraz CAD projektowanie wspomagane komputerem
- 4 Umiejętność wykorzystania w praktyce zagadnień wykładanych w ramach przedmiotu Technologia informacyjna oraz CAD - projektowanie wspomagane komputerem

## 5 Efekty kształcenia

- EK1 Wiedza Znajomość zagadnień dotyczących komputerowego modelowania i przekształcania terenu
- EK2 Wiedza Znajomość zagadnień dotyczących wizualizacji komputerowej
- EK3 Umiejętności Umiejętność wykonywania cyfrowych modeli terenu oraz wprowadzania modyfikacji zgodnych z własnym projektem
- EK4 Umiejętności Umiejętność wykonywania cyfrowych wizualizacji własnych projektów
- EK5 Umiejętności Umiejętność przeprowadzania cyfrowych analiz terenu

# 6 Treści programowe

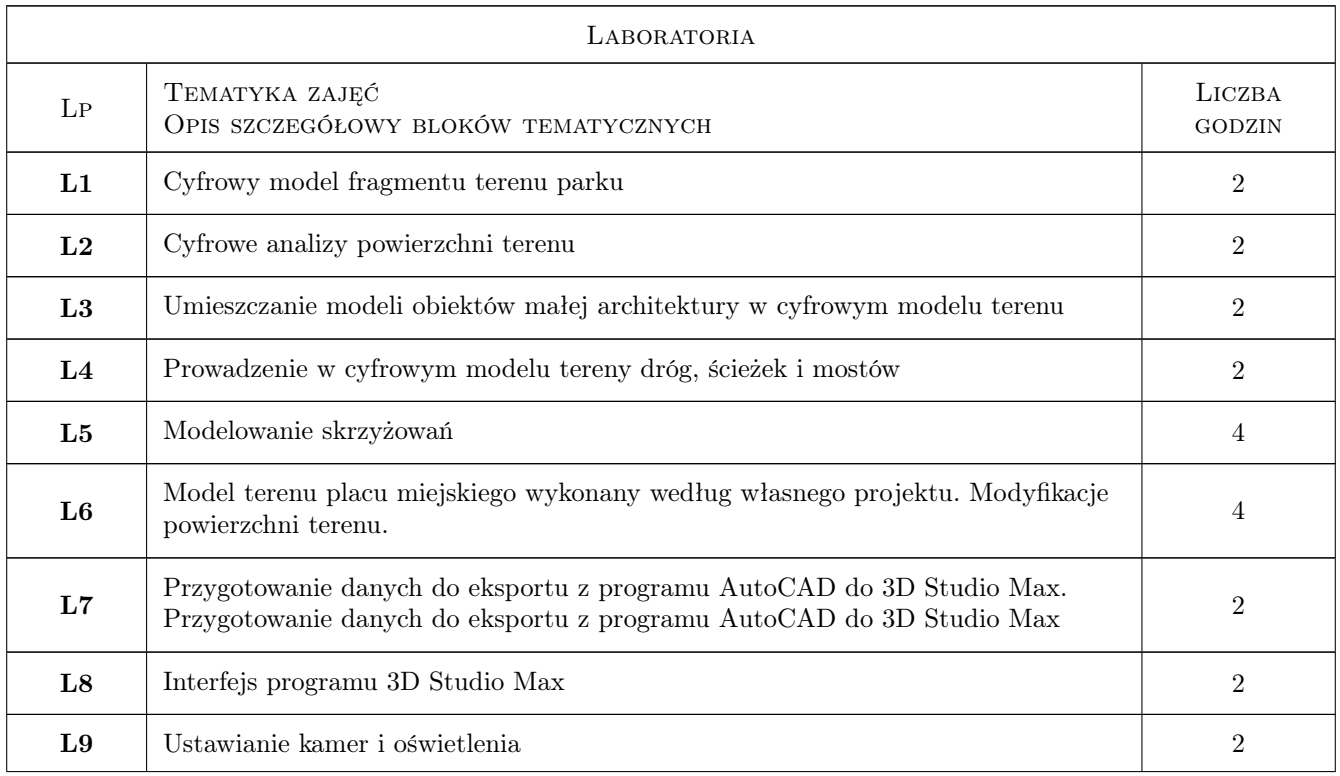

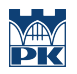

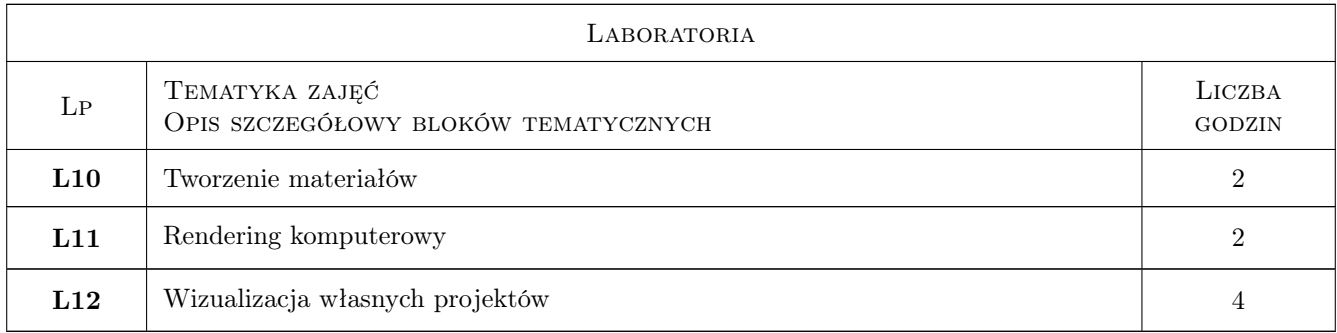

# 7 Narzędzia dydaktyczne

- N1 Ćwiczenia laboratoryjne
- N2 Ćwiczenia projektowe
- N3 Prezentacje multimedialne
- N4 Konsultacje

# 8 Obciążenie pracą studenta

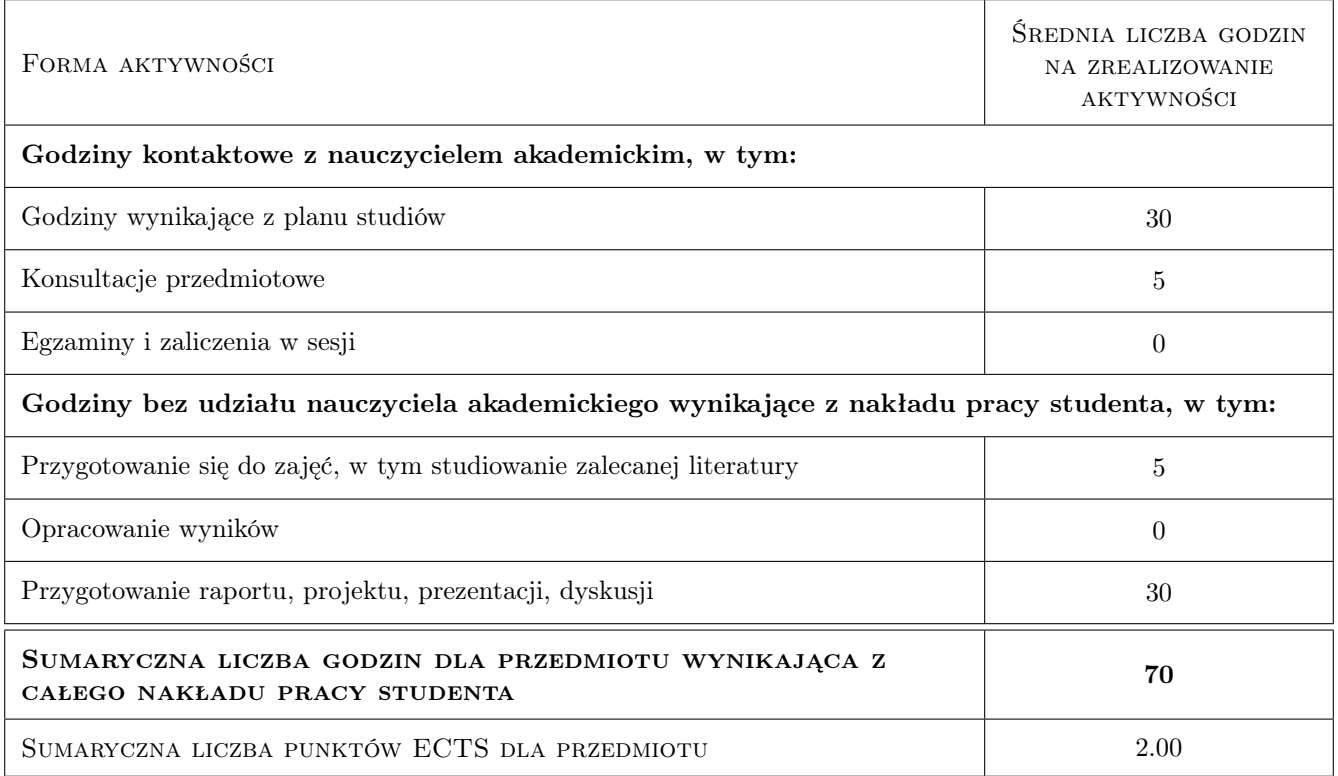

# 9 Sposoby oceny

#### Ocena formująca

- F1 Ćwiczenie praktyczne
- F2 Projekt indywidualny

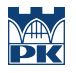

#### Ocena podsumowująca

P1 Średnia ważona ocen formujących

# Kryteria oceny

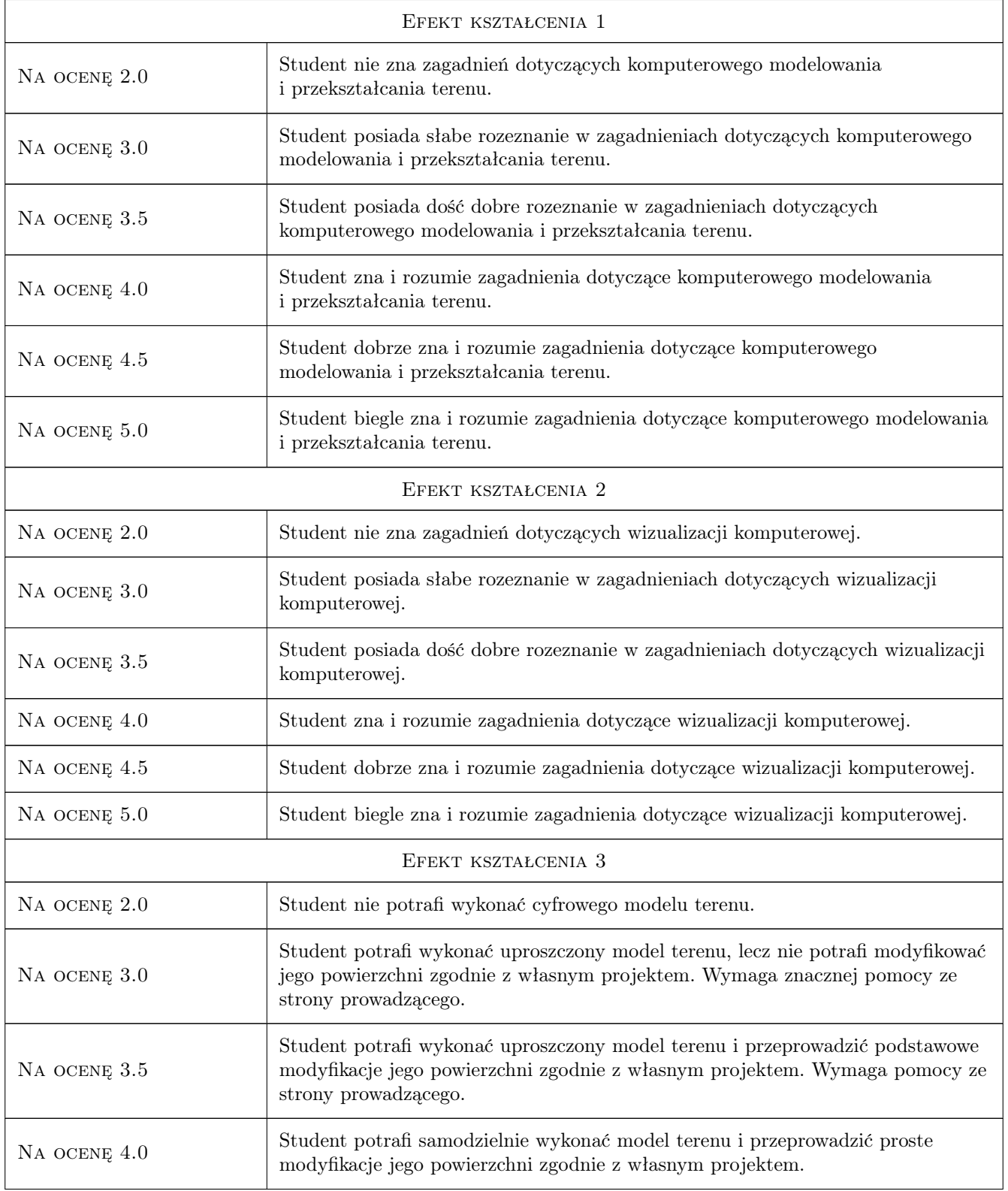

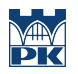

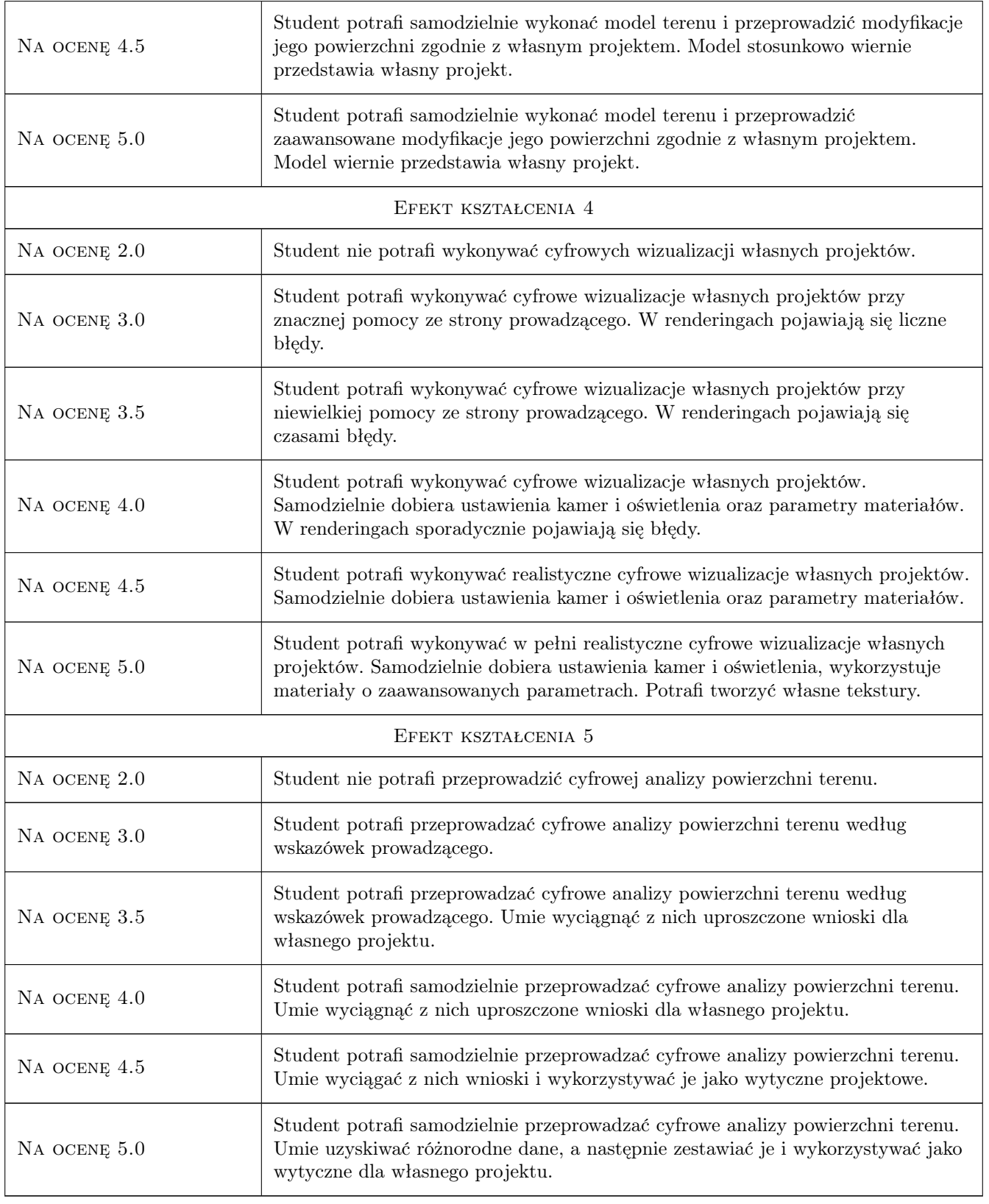

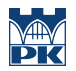

## 10 Macierz realizacji przedmiotu

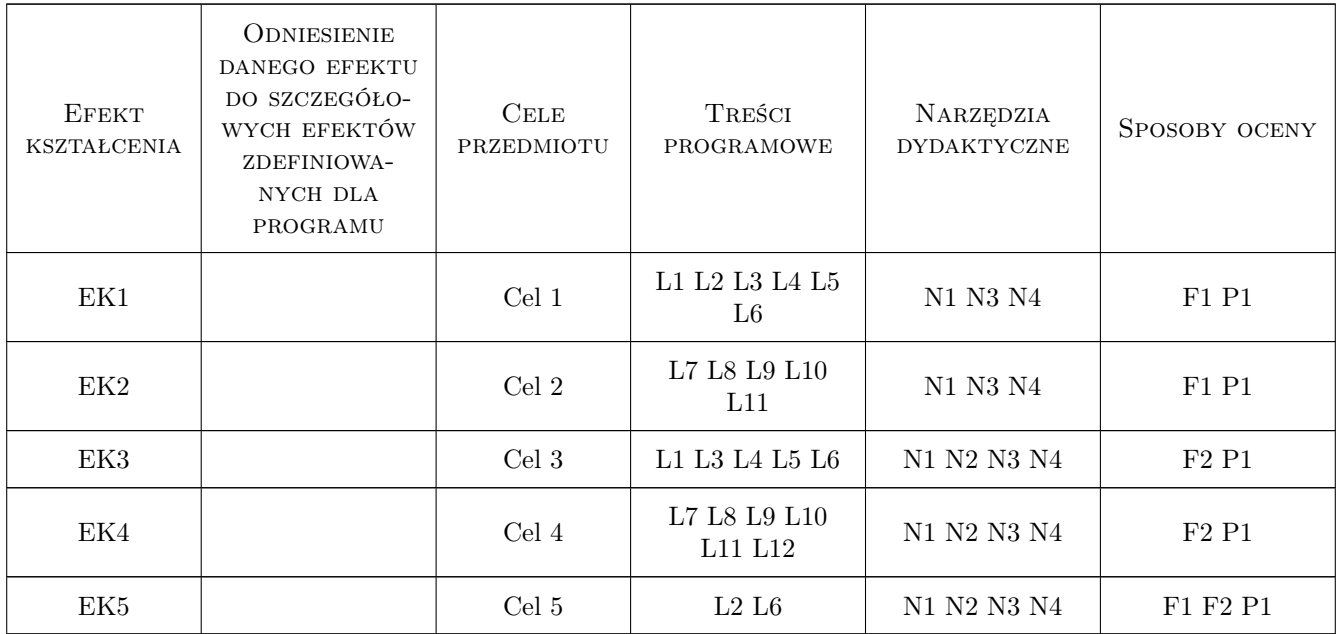

## 11 Wykaz literatury

#### Literatura podstawowa

[1 ] A.Ozimek, P.Ozimek — CAD dla studentów architektury krajobrazu, Kraków, 2012, Wydawnictwo PK

### 12 Informacje o nauczycielach akademickich

#### Osoba odpowiedzialna za kartę

dr inż. arch. Agnieszka Ozimek (kontakt: aozimek@pk.edu.pl)

#### Osoby prowadzące przedmiot

1 dr iż. arch. Agnieszka Ozimek (kontakt: aozimek@pk.edu.pl)

3 mgr inż. Miłosz Zieliński (kontakt: milek34x@wp.pl)

# 13 Zatwierdzenie karty przedmiotu do realizacji

(miejscowość, data) (odpowiedzialny za przedmiot) (dziekan) PRZYJMUJĘ DO REALIZACJI (data i podpisy osób prowadzących przedmiot) . . . . . . . . . . . . . . . . . . . . . . . . . . . . . . . . . . . . . . . . . . . . . . . . . . . . . . . . . . . . . . . . . . . . . . . . . . . . . . . . . . . . . . . . . . . . . . . .